## **FILING AN APPEAL WITH PROBATE COURT THROUGH THE e-FILING SYSTEM**

## Log into the Court's e-Filing System at<https://efiling.franklincountyohio.gov/>

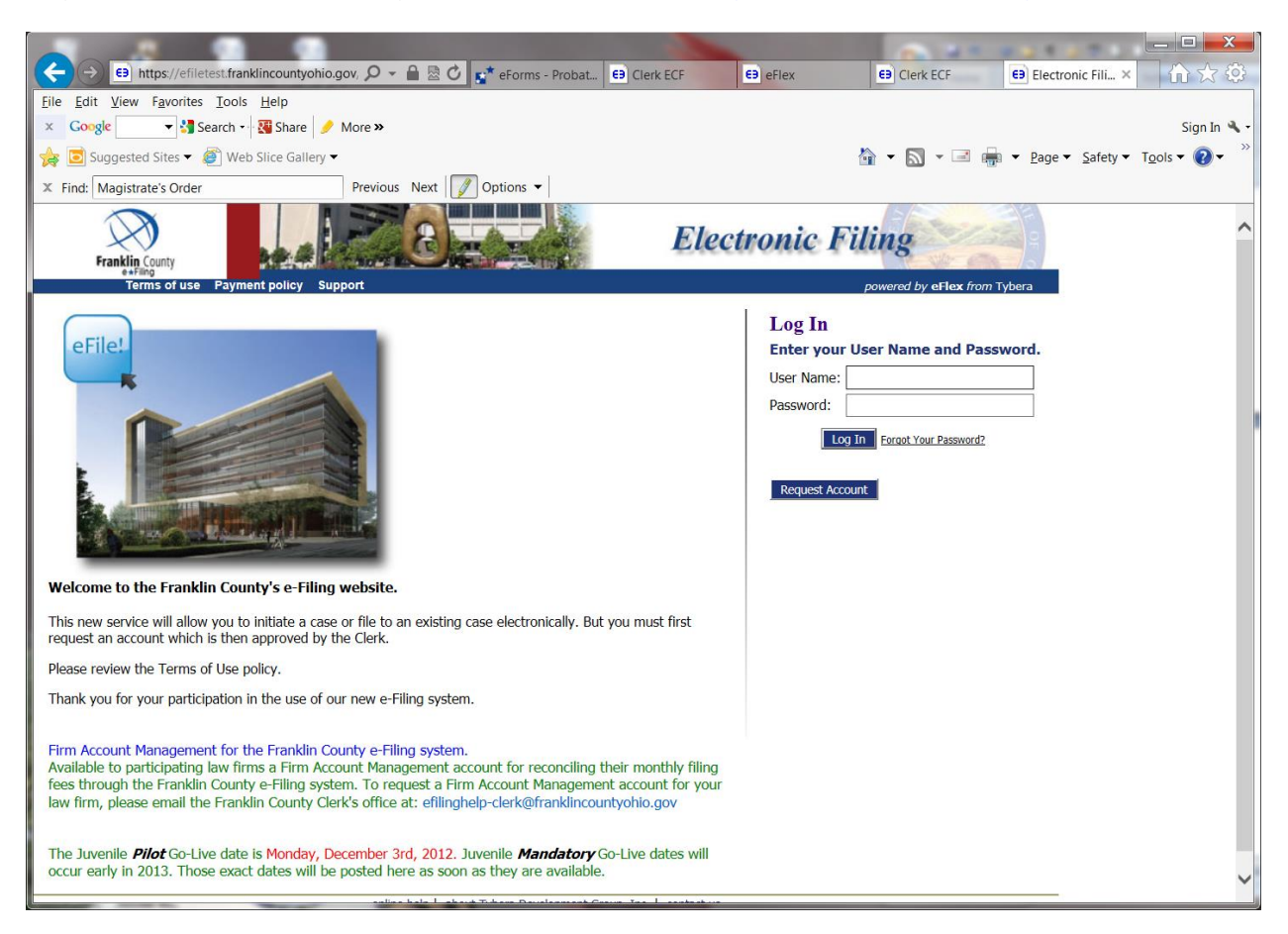

## Choose the "File to Existing Case" button

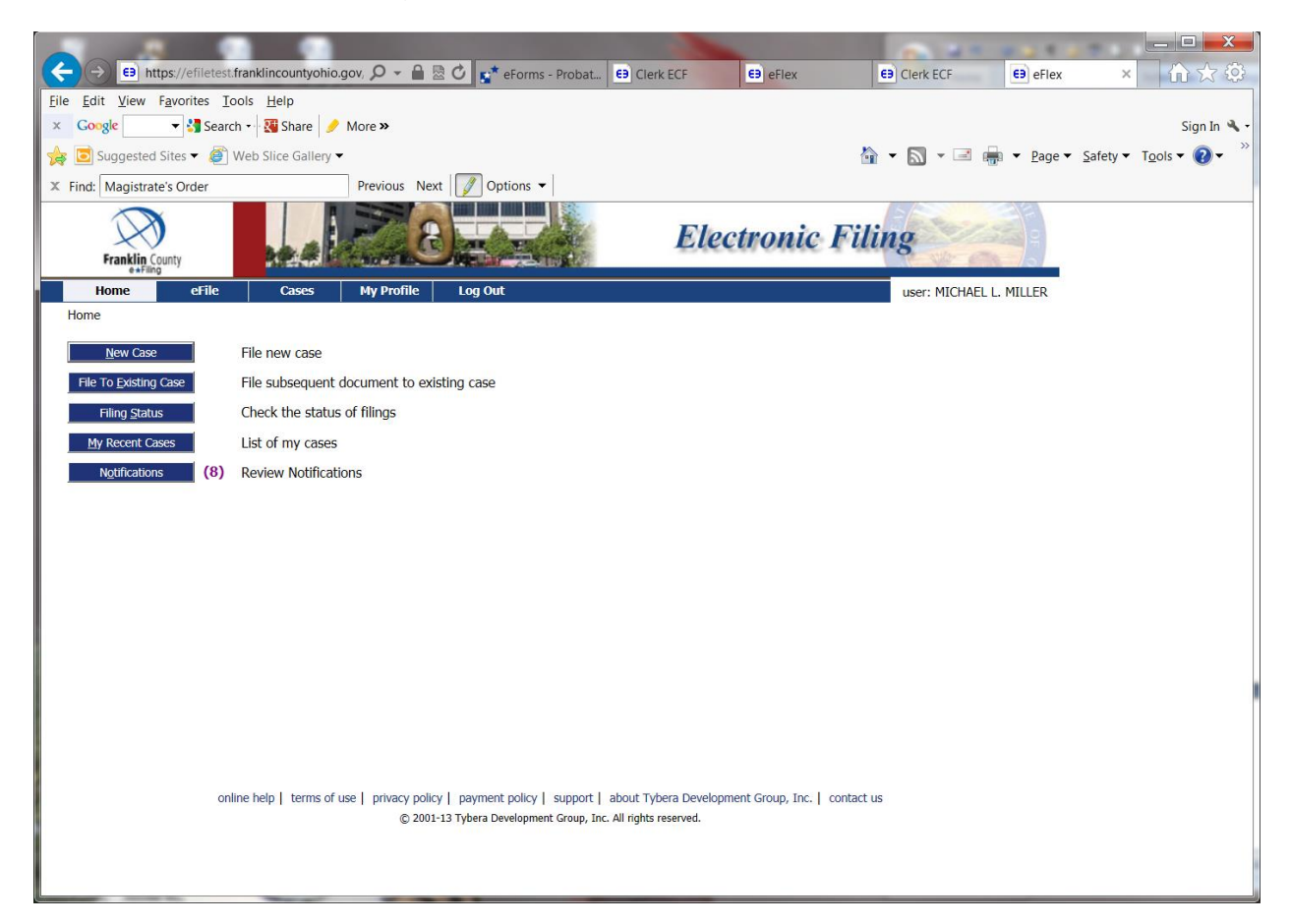

Under "Existing Cases" enter the Case Number, select Probate Court from the Court dropdown list, enter the Case Last Name and then click the "Submit" button. This will take you to the "Add a Document" page.

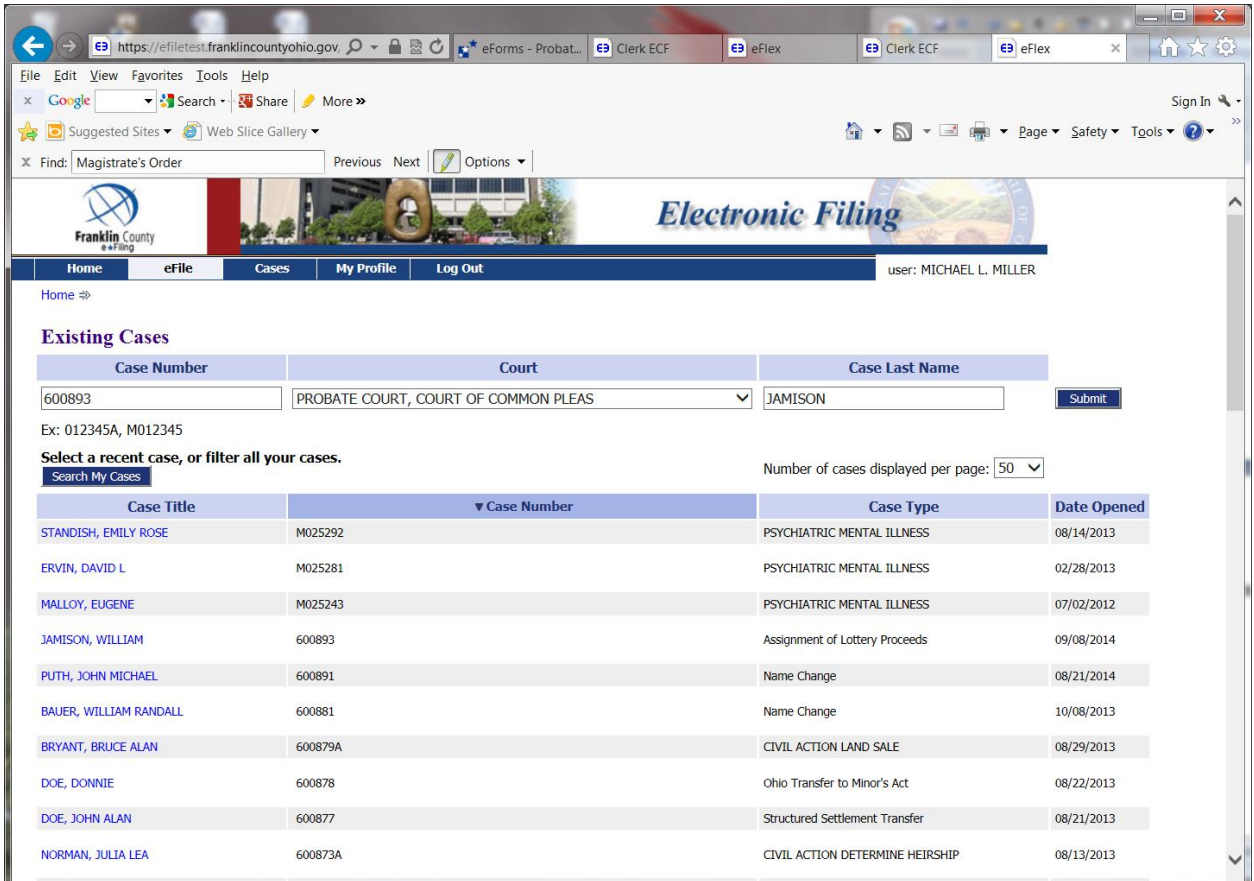

Choose "Document Category": Miscellaneous M-P

Choose "Document Type": Notice of Appeal (Civil/Mental) or Notice of Appeal (Adoption)

Choose the "Browse" button to find where your document is stored on your computer. Enter page count unless your document is in PDF format.

Click the "Add to Submission" button.

Submit a copy of the Entry/Order you are appealing.

Submit the Court of Appeals Docketing Statement (not mandatory)

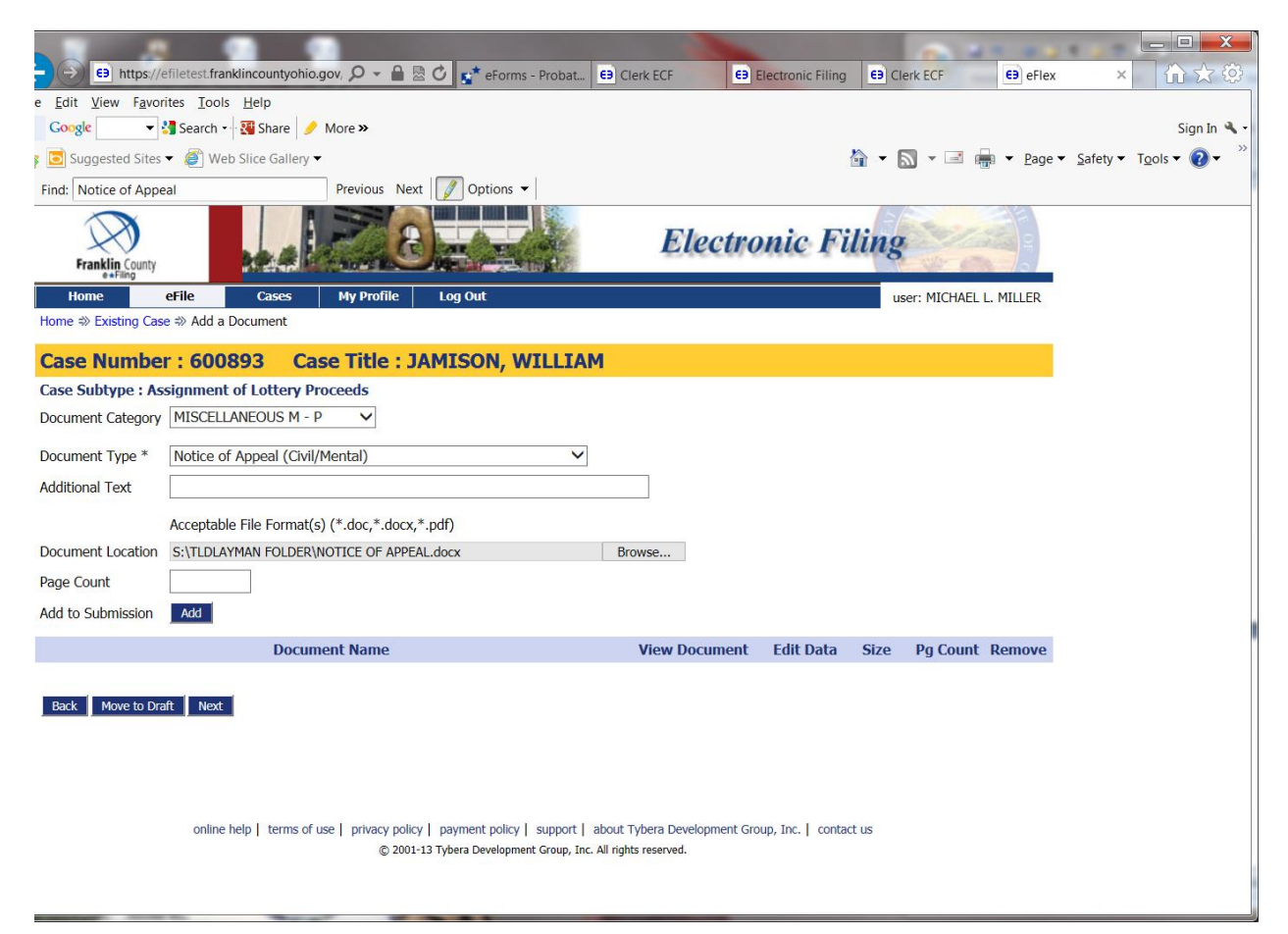

Once you have uploaded all your documents, choose the "Next" button in the bottom left corner of page.

You are now on the "Review and Approve Filing" page. From here you are able to open your documents to make sure that the correct ones have been submitted. Any fees that might be due on the Probate Court case will show up on this page and you must pay the fees when you choose the "Submit the Filing" button.

\*\*There is a \$75.00 fee for filing the appeal but this **must be paid directly to the Court of Appeals.** The Probate Court has no way of transferring the money to the Court of Appeals.

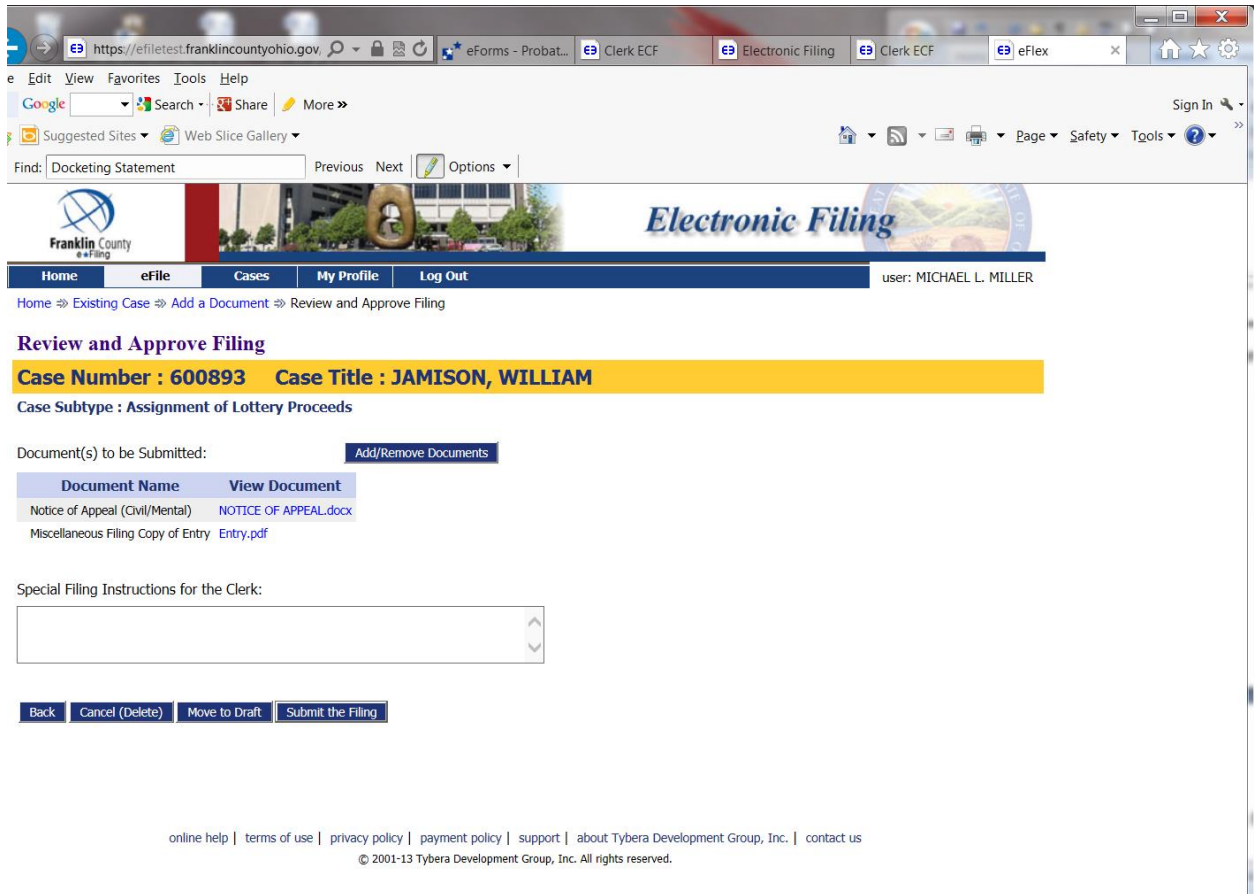

Click on Submit the Filing.

A window will pop up that says "Click OK to file to the Court". Choose OK.

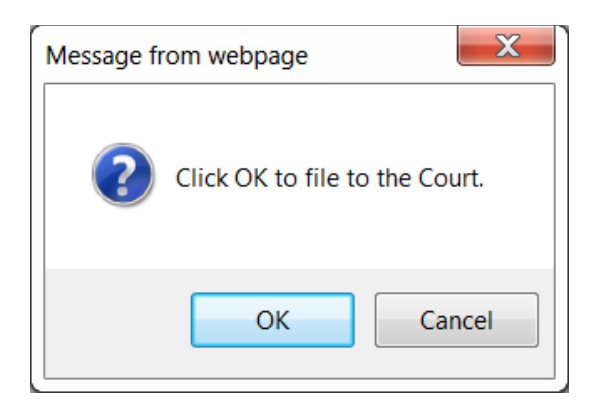

If fees are owed to the Probate Court, you will be taken to the Pay.Gov screen to make payment. If no fees are owed to the Probate Court you will be taken to a page that says "Your Filing has been submitted."

Once the Probate Court clerk accepts your filing, you will receive an e-mail notification of acceptance.

You will now need to come into the Probate Court at 373 South High Street, 22<sup>nd</sup> Floor, to get a file stamped copy of your appeal and take it to the Court of Appeals on the 23<sup>rd</sup> floor along with the \$75 fee.